## **Inhalt**

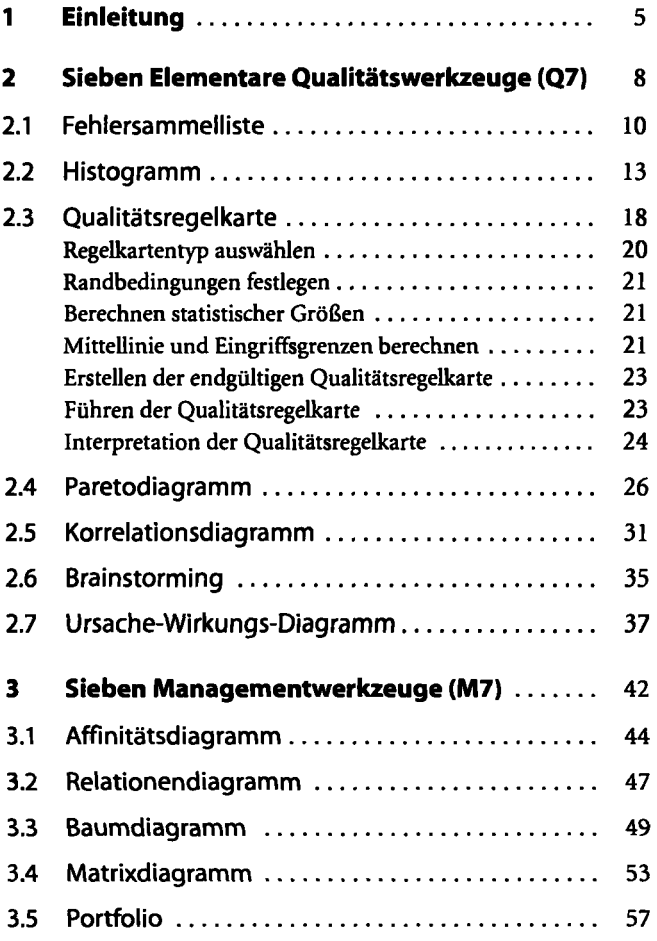

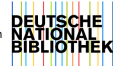

• §

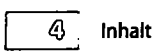

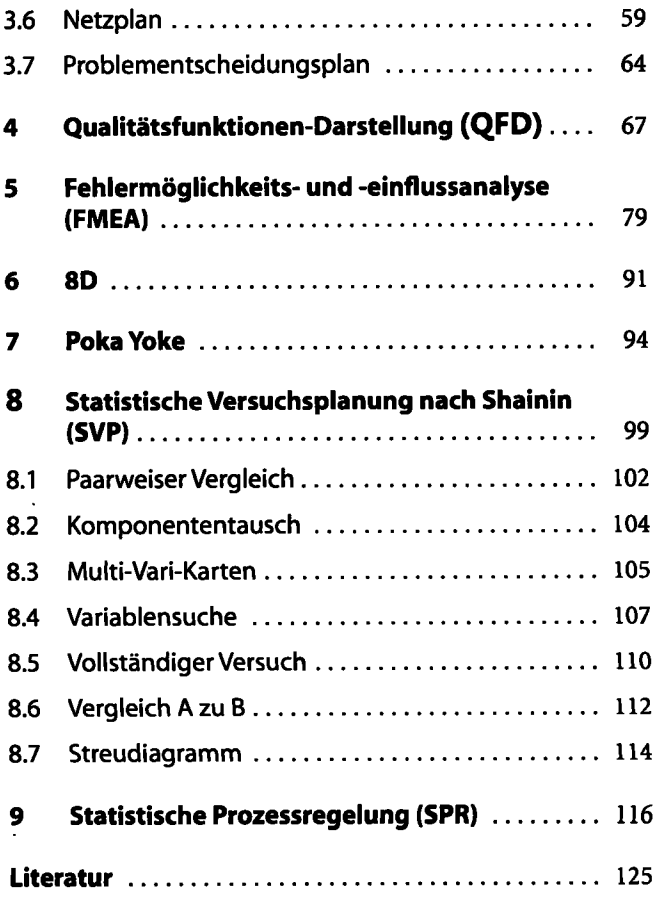

\_\_\_\_\_\_\_\_\_

s